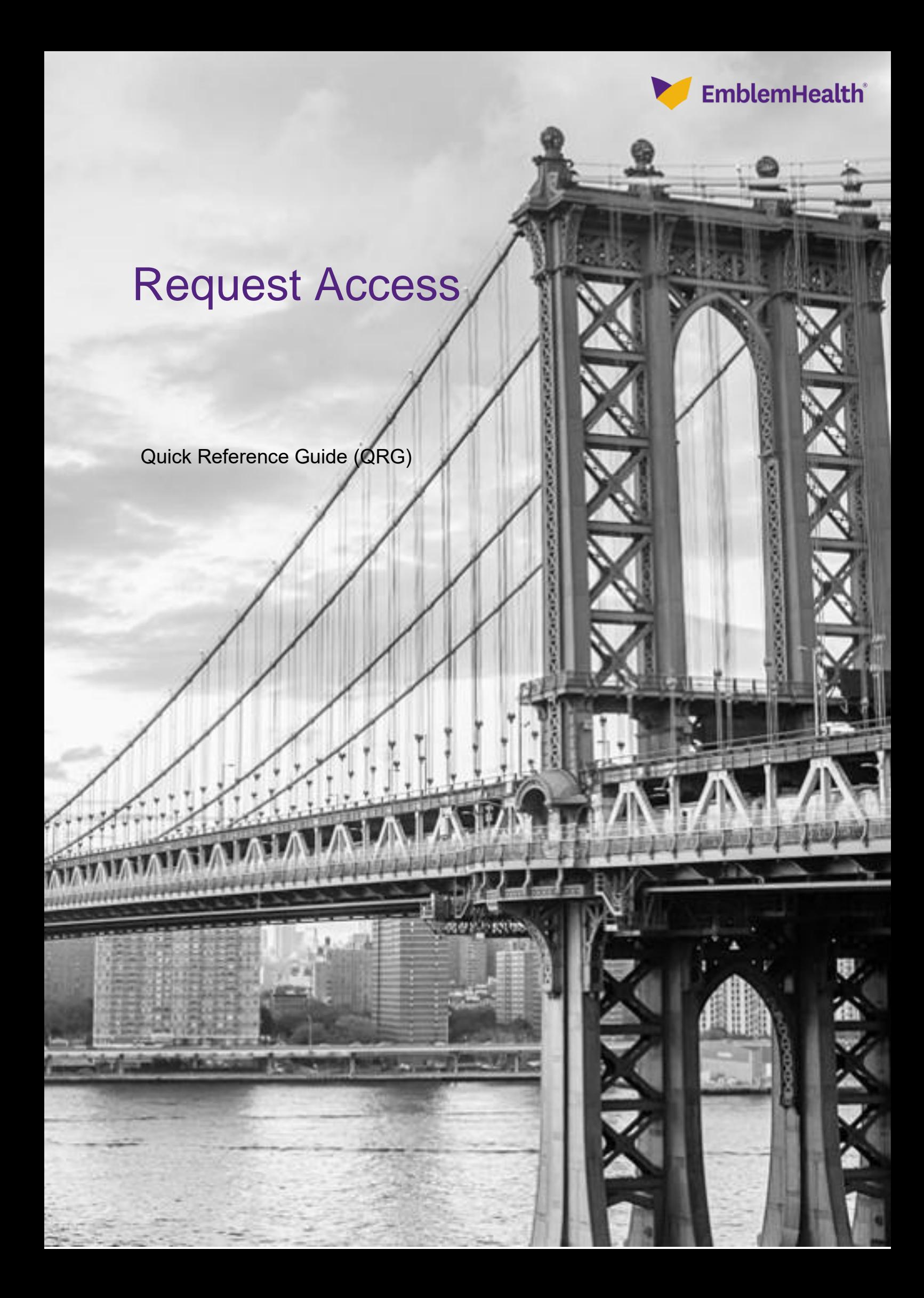

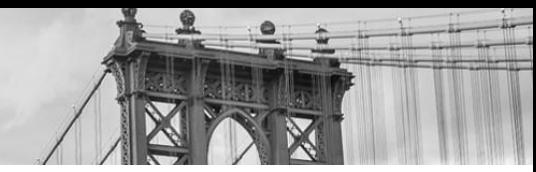

This Quick Reference Guide (QRG) will provide an overview of the process of requesting access to the portal.

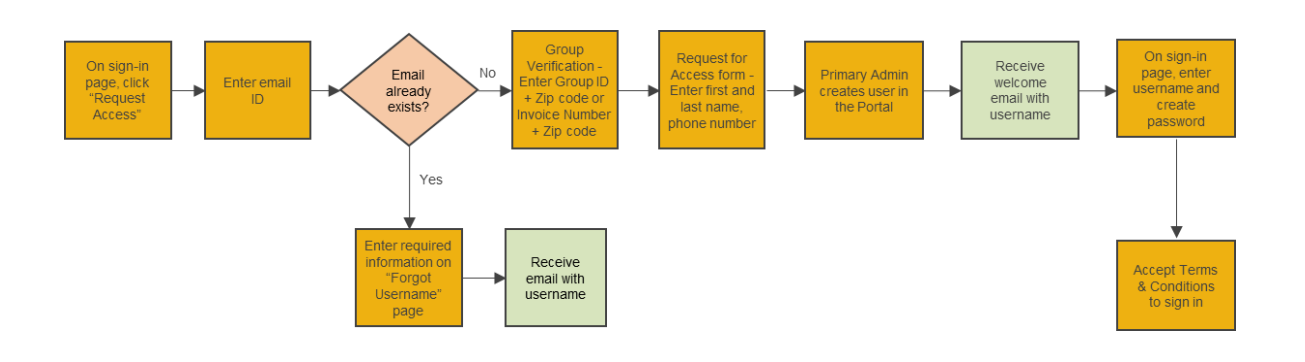

Let us look at the steps in detail to Request for Access.

## **Purpose: To request access to the portal.**

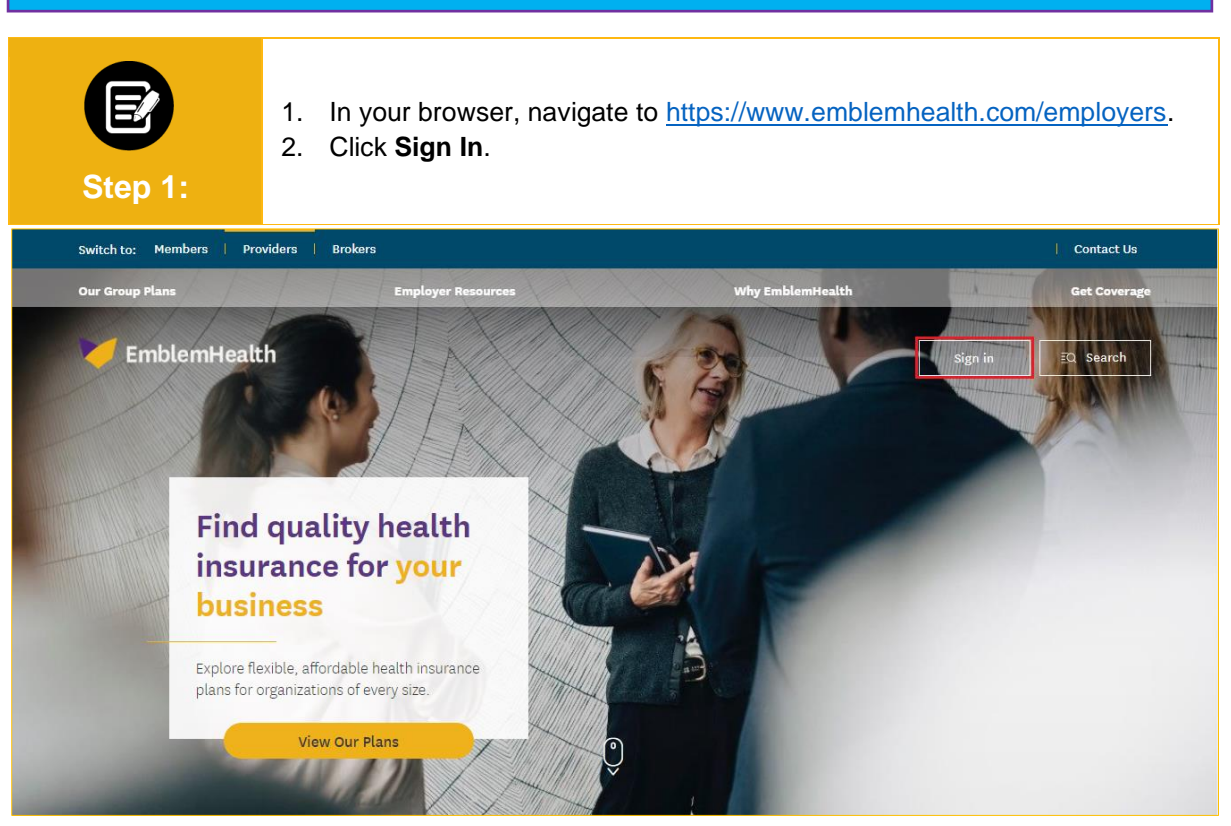

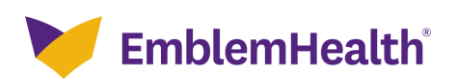

## Employer Portal – Request for Access

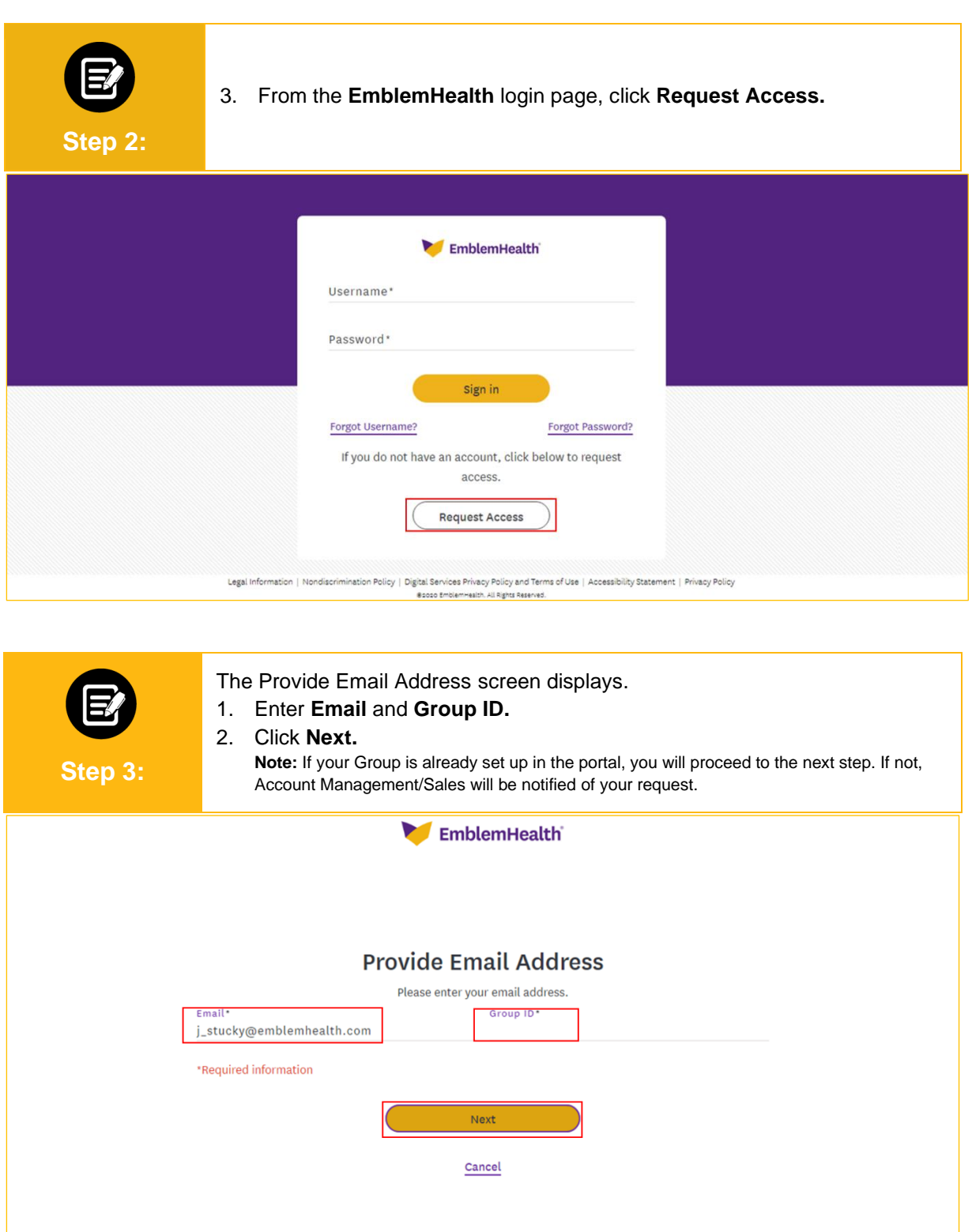

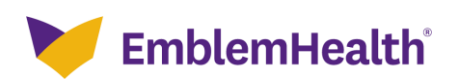

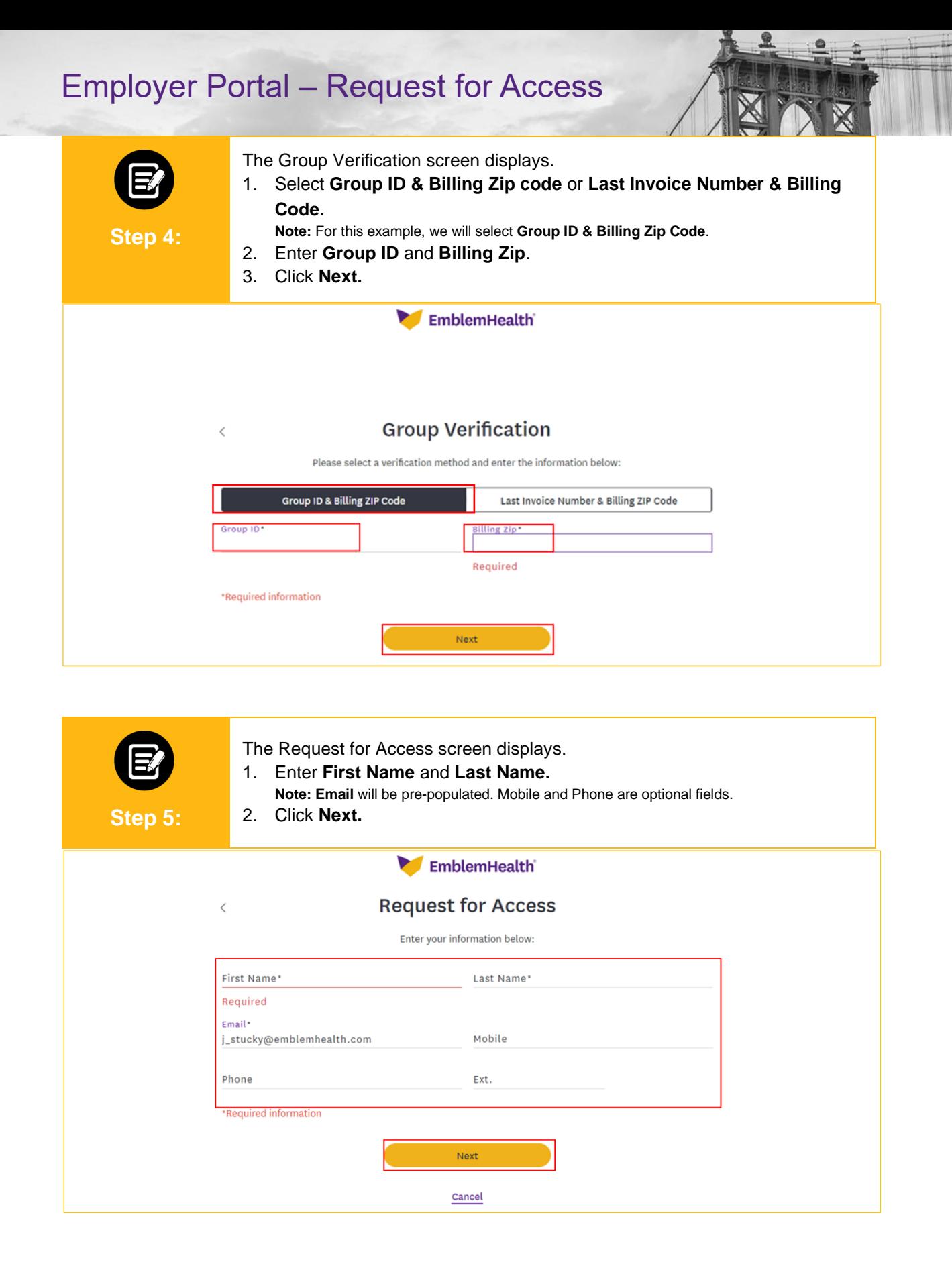

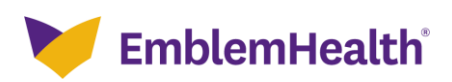

## Employer Portal – Request for Access

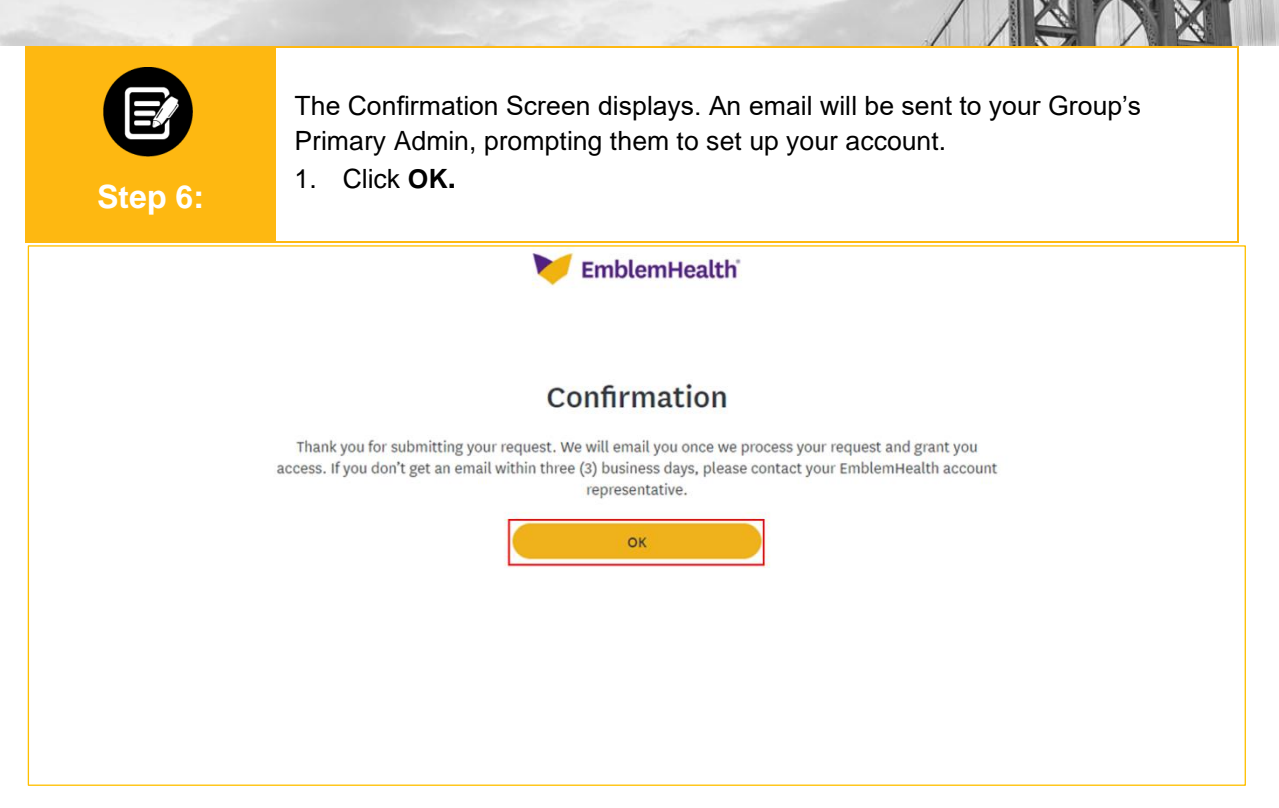

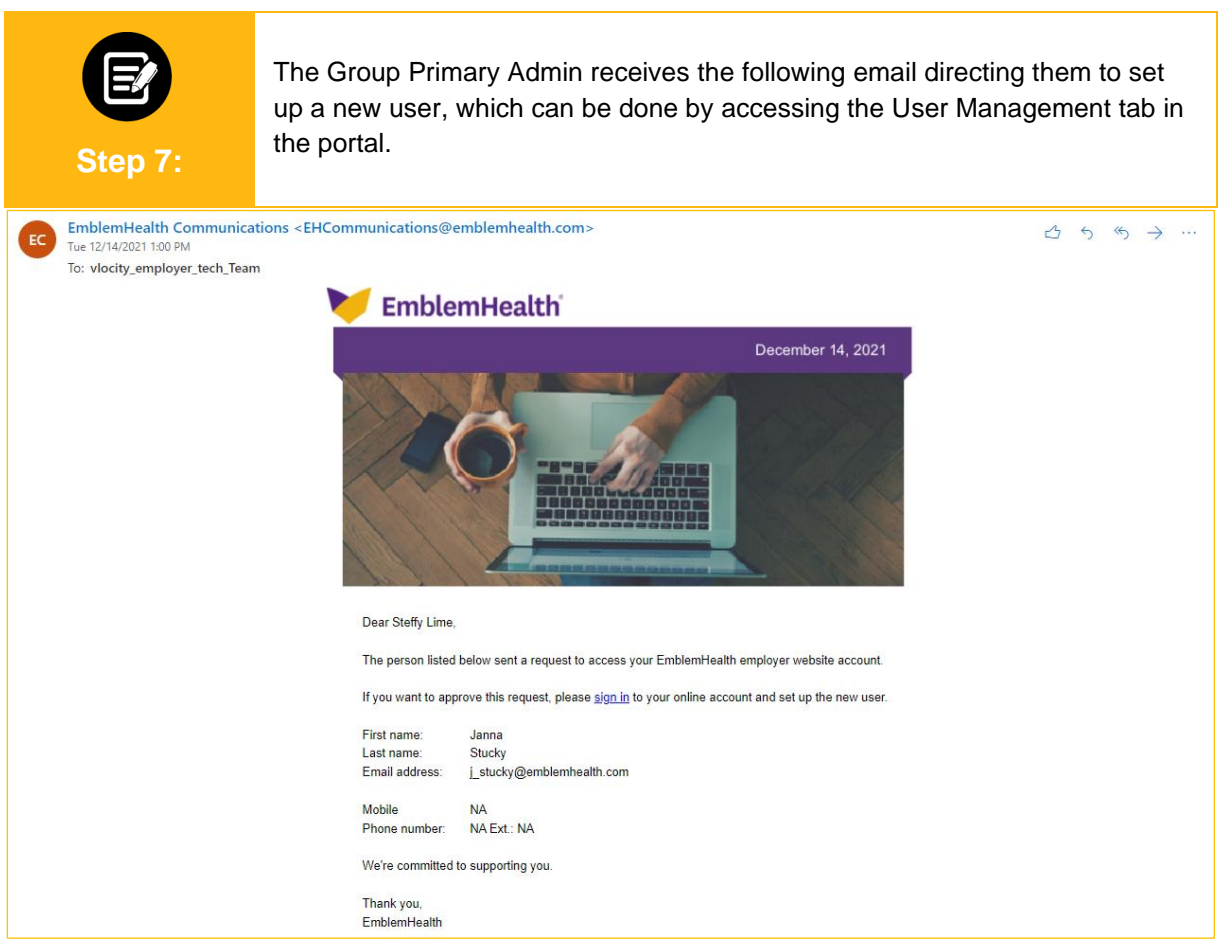

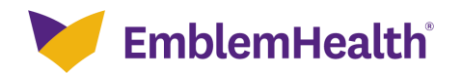

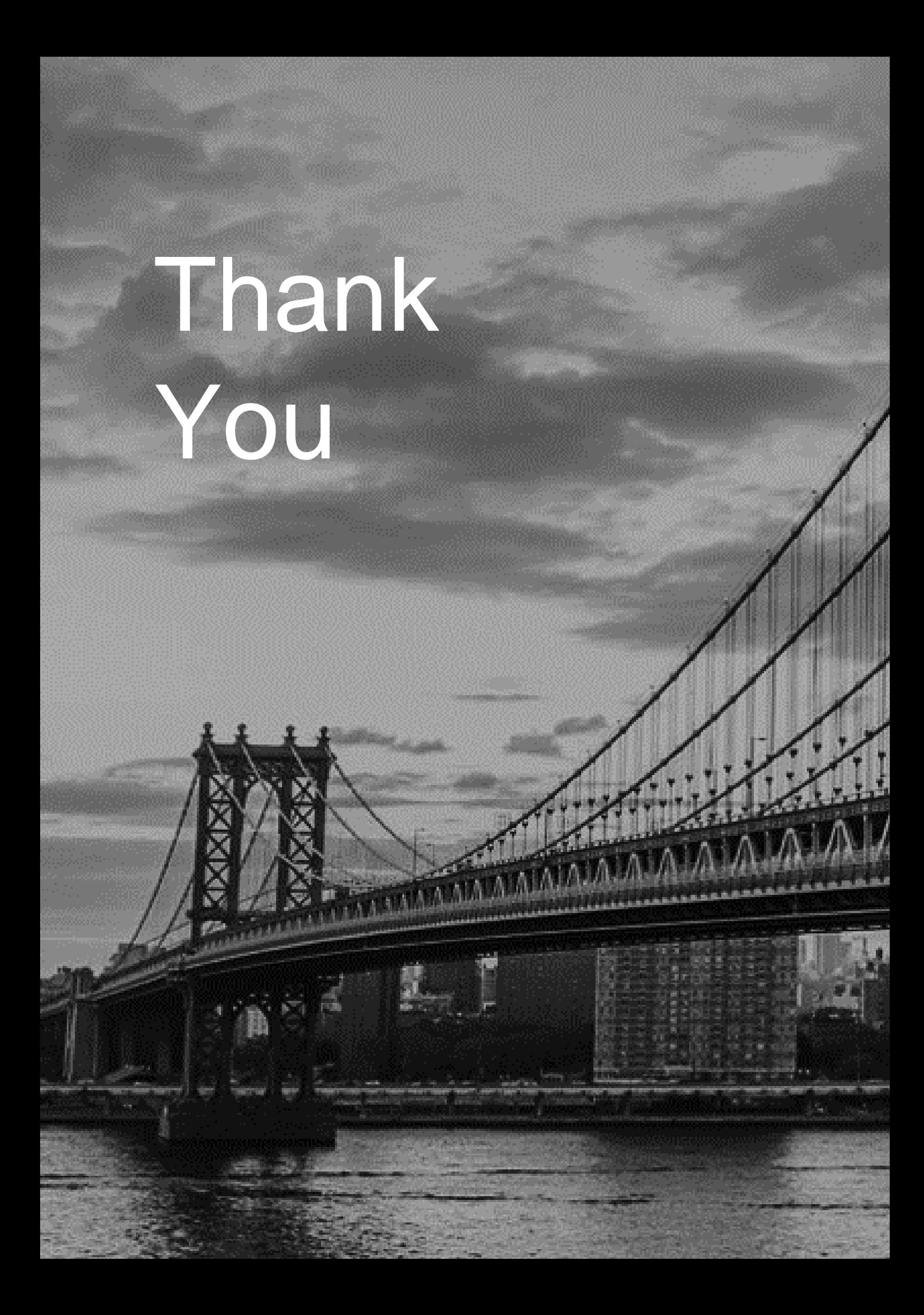